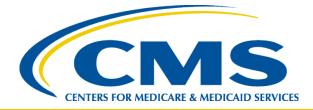

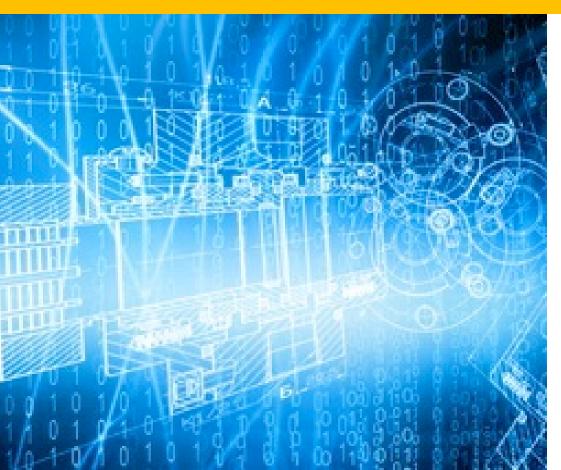

Center for Consumer Information and Insurance Oversight (CCIIO)

September 2, 2014

**INFORMATION NOT RELEASABLE TO THE PUBLIC UNLESS AUTHORIZED BY LAW:** This information has not been publicly disclosed and may be privileged and confidential. It is for internal government use only and must not be disseminated, distributed, or copied to persons not authorized to receive the information. Unauthorized disclosure may result in prosecution to the full extent of the law.

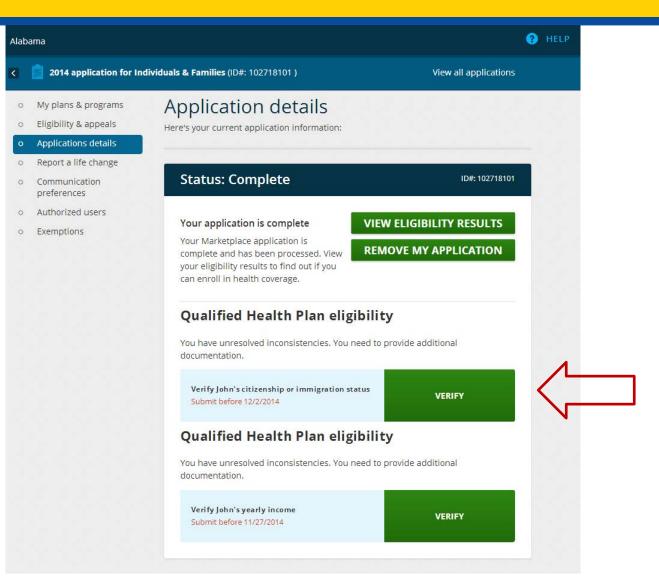

| <      | 2014 application for Ind | dividuals & Families (ID#: 102718                              | 101) Vie                                                                                                    | w all applications            |
|--------|--------------------------|----------------------------------------------------------------|----------------------------------------------------------------------------------------------------|-------------------------------|
|        |                          |                                                                |                                                                                                    |                               |
| о Му   | plans & programs         | Resolve inco                                                   | nsistencies                                                                                                    |                               |
| o Eliş | sibility & appeals       | Inconsistencies are situation                                  | s where we must confirm information that                                                                                                    | at you submitted, or          |
| o Ap   | plications details       | we need you to submit more                                     | information.                                                                                                    |                               |
| o Re   | oort a life change       |                                                                |                                                                                                    |                               |
|        | nmunication<br>ferences  |                                                                |                                                                                                    |                               |
| o Aut  | horized users            |                                                                | p or immigration status                                                                                                    | Collapse -                    |
| o Exe  | mptions                  | whether you are eligible for h<br>answering questions on the a | pre information on your application so the Marketp<br>ealth coverage. Call 1-800-318-2596 (TTY: 1-855-8<br>pplication about your citizenship or immigration st | 89-4325) to get help<br>atus. |
|        |                          | Document type:                                                 | Select                                                                                                    | •                             |
|        |                          |                                                                |                                                                                                    |                               |
|        |                          |                                                                | SELECT FILE TO UPLOAD                                                                                                    |                               |

|   |                              |                                                                | 101 )                                                                                                    | View all applications                        |
|---|------------------------------|----------------------------------------------------------------|----------------------------------------------------------------------------------------------------|----------------------------------------------|
| 0 | My plans & programs          | Resolve incor                                                  | nsistencies                                                                                                    |                                              |
| 0 | Eligibility & appeals        | Inconsistencies are situation                                  | s where we must confirm informati                                                                                                    | on that you submitted, or                    |
| 0 | Applications details         | we need you to submit more                                     |                                                                                                    |                                              |
| 0 | Report a life change         |                                                                |                                                                                                    |                                              |
| 0 | Communication<br>preferences |                                                                |                                                                                                    |                                              |
| 0 | Authorized users             |                                                                | o or immigration status                                                                                                    | <u>Collapse -</u>                            |
| 0 | Exemptions                   | whether you are eligible for h<br>answering questions on the a | re information on your application so the N<br>ealth coverage. Call 1-800-318-2596 (TTY:<br>pplication about your citizenship or immigr | 1-855-889-4325) to get help<br>ation status. |
|   |                              | Document type:                                                 | Select                                                                                                    |                                              |
|   |                              |                                                                | Select                                                                                                    |                                              |
|   |                              |                                                                | U.S. passport                                                                                                    |                                              |
|   |                              |                                                                | U.S. public birth record<br>Certification of Report of Birth                                                                            |                                              |
|   |                              |                                                                | Consular Report of Birth Abroad                                                                                                    |                                              |
|   |                              |                                                                | Certification of Birth Abroad                                                                                                    |                                              |
|   |                              | Verify John's yearly inc                                       | U.S. Citizen Identification Card                                                                                                    |                                              |
|   |                              | verny joint's yearly inc                                       | American malan cara (1-072)                                                                                                    |                                              |
|   |                              |                                                                |                                                                                                    |                                              |
|   |                              |                                                                | Northern Mariana Card (I-873)<br>Certificate of Naturalization                                                                          |                                              |

| < | 2014 application for In   | dividuals & Families (ID#: 1027181                               | 01)                                                                                                    | View all applications     |  |
|---|---------------------------|------------------------------------------------------------------|----------------------------------------------------------------------------------------------------|---------------------------|--|
| 0 | My plans & programs       | Resolve incor                                                    | nsistencies                                                                                                    |                           |  |
| 0 | Eligibility & appeals     | Inconsistencies are situation                                    | s where we must confirm informati                                                                                                    | on that you submitted, or |  |
| 0 | Applications details      | we need you to submit more                                       | information.                                                                                                    |                           |  |
| 0 | Report a life change      |                                                                  |                                                                                                    |                           |  |
| 0 | Communication preferences |                                                                  |                                                                                                    |                           |  |
| Q | Authorized users          | Verify John's citizenship                                        |                                                                                                    | <u>Collapse -</u>         |  |
| 0 | Exemptions                | whether you are eligible for he<br>answering questions on the ap | re information on your application so the N<br>alth coverage. Call 1-800-318-2596 (TTY:<br>plication about your citizenship or immigr                                                                                                    | ation status.             |  |
|   |                           |                                                                  |                                                                                                    |                           |  |
|   |                           | Document type:                                                   | Select                                                                                                    | •                         |  |
|   |                           | Document type:<br>Verify John's yearly inc                       | Select<br>U.S. passport<br>U.S. public birth record<br>Certification of Report of Birth<br>Consular Report of Birth Abroad<br>Certification of Birth Abroad<br>U.S. Citizen Identification Card<br>American Indian Card (I-872)<br>Northern Mariana Card (I-873) | T                         |  |
|   |                           |                                                                  | Select<br>U.S. passport<br>U.S. public birth record<br>Certification of Report of Birth<br>Consular Report of Birth Abroad<br>Certification of Birth Abroad<br>U.S. Citizen Identification Card<br>American Indian Card (I-872)                                  |                           |  |

| na |                                |                                                              |                                                                                                    |                                                                                                    | 0 |  |
|----|--------------------------------|--------------------------------------------------------------|----------------------------------------------------------------------------------------------------|----------------------------------------------------------------------------------------------------|---|--|
| <  | 2014 application for In        | dividuals & Families (ID#: 10271                             | 8101)                                                                                                    | View all applications                                                                                     |   |  |
| 0  | My plans & programs            | Resolve inco                                                 | nsistencies                                                                                                    | 1 - 1 - 1 - 1 - 1 - 1 - 1 - 1 - 1 - 1 -                                                                   |   |  |
| 0  | Eligibility & appeals          | Inconsistencies are situation                                | ons where we must confirm inform                                                                                                    | nation that you submitted, or                                                                             |   |  |
| 0  | Applications details           | we need you to submit mo                                     | re information.                                                                                                    |                                                                                                    |   |  |
| 0  | Report a life change           |                                                              |                                                                                                    |                                                                                                    |   |  |
| 0  | Communication preferences      |                                                              |                                                                                                    |                                                                                                    |   |  |
| 0  | Authorized users<br>Exemptions | John - You need to provide r<br>whether you are eligible for | nip or immigration status<br>nore information on your application so t<br>health coverage. Call 1-800-318-2596 (7<br>application about your citizenship or imi | <u>Collapse -</u><br>the Marketplace can determine<br>TY: 1-855-889-4325) to get help<br>mirrating status |   |  |
|    |                                | Document type:                                               | Certificate of Citizenship                                                                                                    | •                                                                                                    | ] |  |
|    |                                | Verify John's yearly ir                                      | icome                                                                                                    | Expand +                                                                                                  |   |  |
|    |                                |                                                              |                                                                                                    | ТАКЕ МЕ ВАСК                                                                                              |   |  |
|    |                                |                                                              |                                                                                                    |                                                                                                    |   |  |

| My Documents                              |                           |                    |       | ✓ 49 Search My                                | Documents |               |
|-------------------------------------------|---------------------------|--------------------|-------|-----------------------------------------------|-----------|---------------|
| New folder                                |                           |                    |       |                                               | !≡ ▼ [    |               |
| ame                                       | Date modified             | Туре               | Size  |                                               |           | (             |
| JCarson Certification of Citizenship Test | 08/29/2014 10:16          | Adobe Acrobat D    | 27 KB |                                               |           |               |
| JCarson Pay Stub Test File .pdf           | 08/29/2014 10:16          | Adobe Acrobat D    | 27 KB |                                               |           | าร            |
|                                           |                           |                    |       |                                               |           | s, or         |
|                                           |                           |                    |       |                                               |           | e -<br>=<br>p |
| File name: JCarson Certification of C     | üitizenship Test File.pdf | A.,                |       | <ul> <li>✓ All Files</li> <li>Open</li> </ul> | Can       | cel           |
|                                           | Verify                    | / John's yearly in | come  |                                               |           | Expand +      |
|                                           |                           |                    |       |                                               | TAKE      | ИЕ ВАСК       |

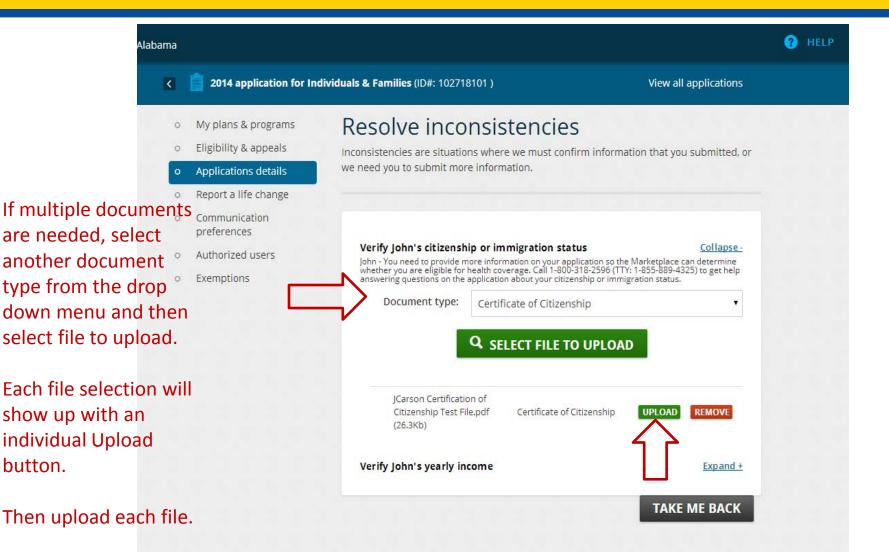

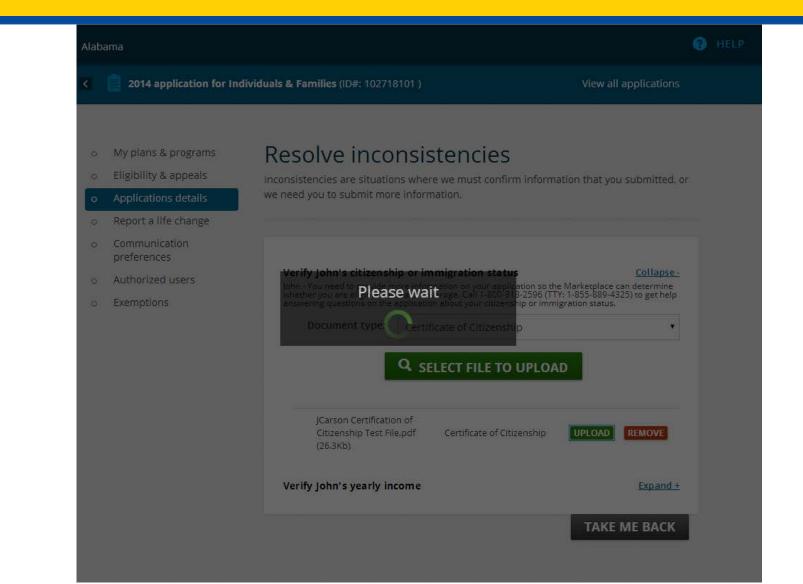

| Alab              | ama                                                                                                    |                                                                                                    |                                             | ιų.                                                                                                | <b>?</b> + |
|-------------------|----------------------------------------------------------------------------------------------------|----------------------------------------------------------------------------------------------------|---------------------------------------------|----------------------------------------------------------------------------------------------------|------------|
| K                 | 2014 application for Indiv                                                                                                    | riduals & Families (ID#: 102718101                                                                  | 1)                                          | View all applications                                                                              |            |
| Check s           | My plans & programs<br>Eligibility & appeals<br>Applications details<br>Report a life change<br>Communication<br>preferences<br>Authorized users<br>Exemptions | answering questions on the appli                                                                    | vhere we must confirm informa<br>formation. | <u>Collapse -</u><br>Marketplace can determine<br>(:1-855-889-4325) to get help<br>gration status. |            |
| upload<br>success | was                                                                                                    | JCarson Certification<br>Citizenship Test File.p<br>(26.3Kb)                                        |                                             | nip                                                                                                | ~_         |
|                   |                                                                                                    | Verify John's yearly incom<br>nal inconsistencies, use Exp<br>I documents. Or select Take<br>tails. | and to move on to the                       | Expand +                                                                                           |            |

Alat

| bar | na |                              |                                                                                                    | HELP              |
|-----|----|------------------------------|----------------------------------------------------------------------------------------------------|-------------------|
|     | <  | 2014 application for Ind     | ividuals & Families (ID#: 102718101 ) View all applications                                                                                                    |                   |
|     | 0  | My plans & programs          | Application details                                                                                                    | 2 5 2 5           |
|     | 0  | Eligibility & appeals        | Here's your current application information:                                                                                                    |                   |
|     | •  | Applications details         |                                                                                                    |                   |
|     | 0  | Report a life change         |                                                                                                    |                   |
|     | 0  | Communication<br>preferences | Status: Complete ID#: 102718101                                                                                                    | 1                 |
|     | 0  | Authorized users             |                                                                                                    |                   |
|     | 0  | Exemptions                   | Your application is complete<br>Your Marketplace application is<br>complete and has been processed. View<br>your eligibility results to find out if you<br>can enroll in health coverage. |                   |
|     |    |                              | Qualified Health Plan eligibility                                                                                                    |                   |
|     |    |                              | You have unresolved inconsistencies. You need to provide additional documentation.                                                                                                    |                   |
|     |    |                              | Verify John's citizenship or immigration status<br>Submit before 12/2/2014 SUBMITTED                                                                                                    | $\langle \square$ |
|     |    |                              | Qualified Health Plan eligibility                                                                                                    |                   |
|     |    |                              | You have unresolved inconsistencies. You need to provide additional documentation.                                                                                                    |                   |
|     |    |                              | Verify John's yearly income SUBMITTED                                                                                                    | $\langle \Box$    |
|     |    |                              |                                                                                                    |                   |

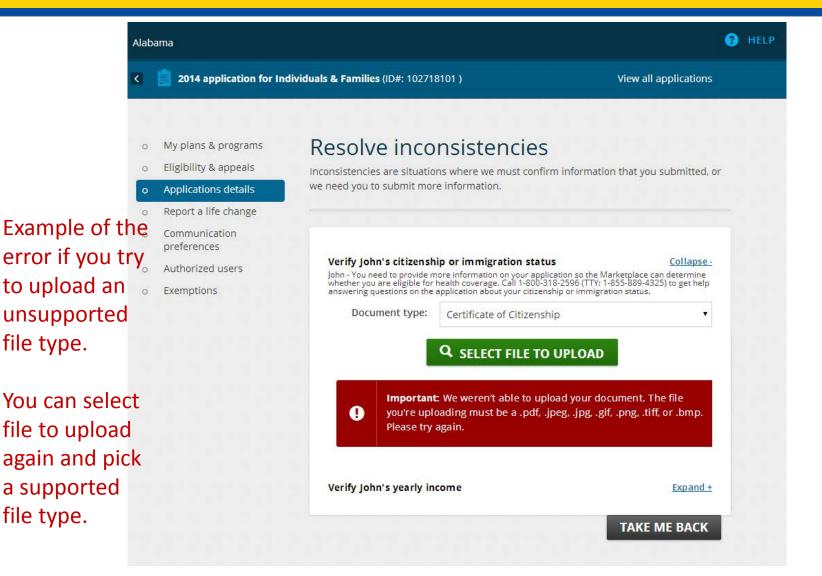

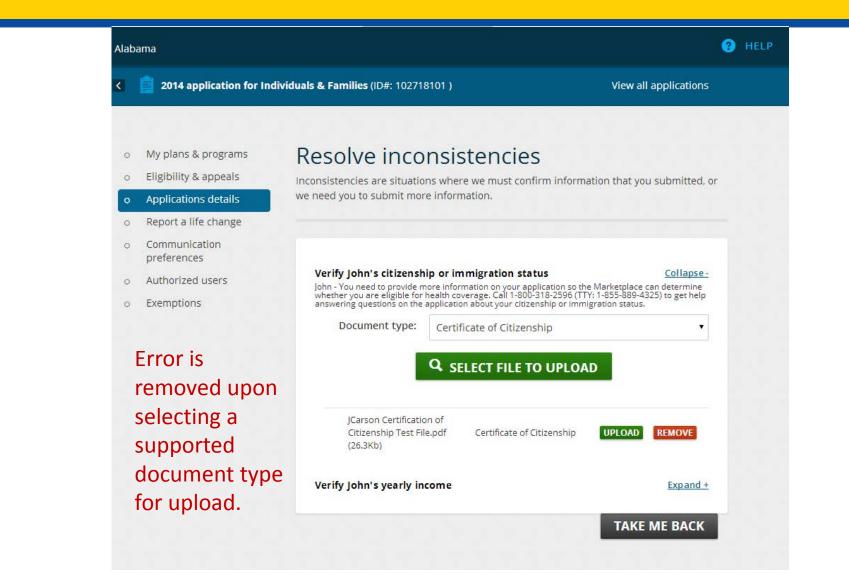